†北海道大学情報科学研究科 ‡北海道大学情報基盤センター

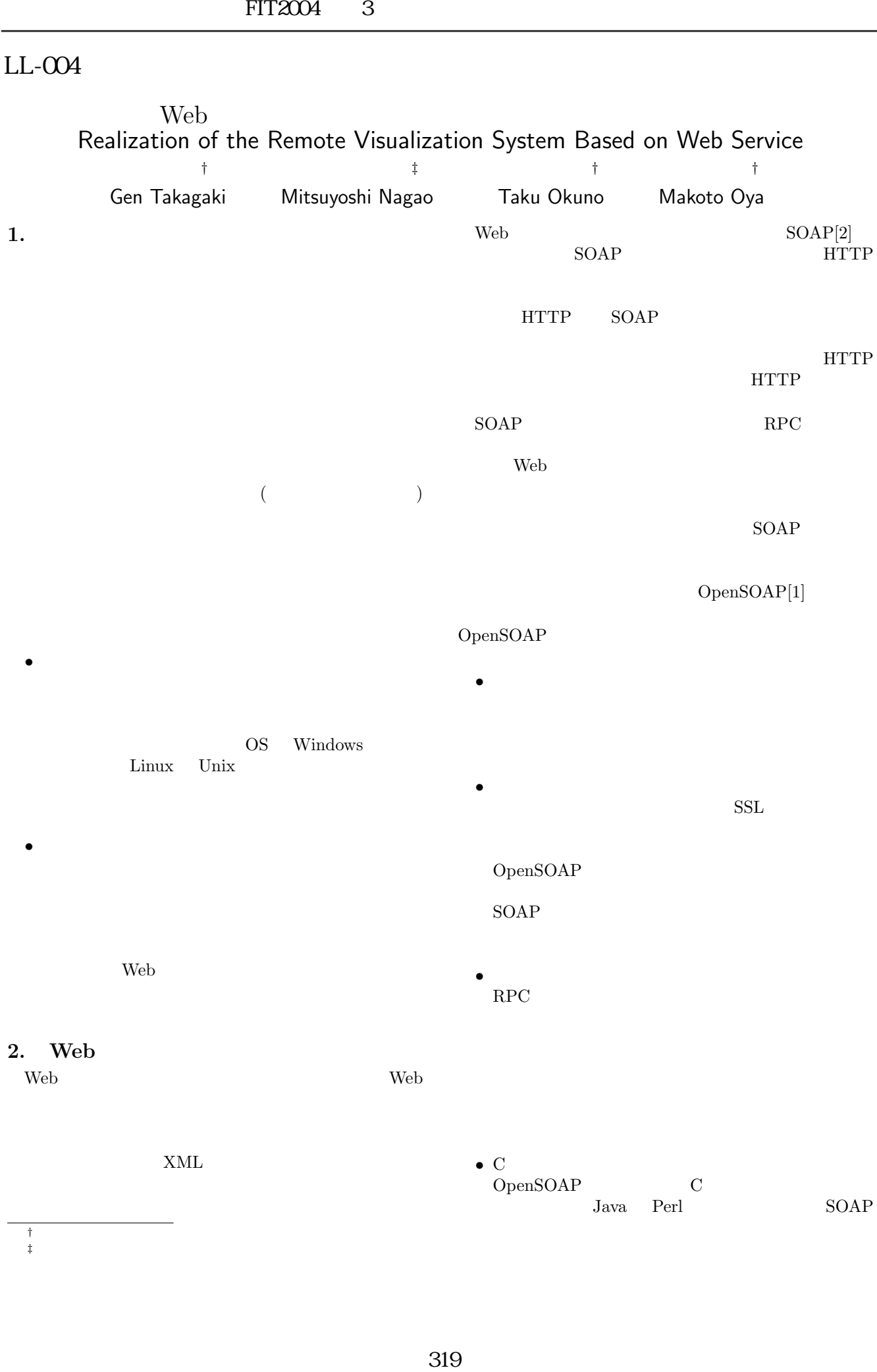

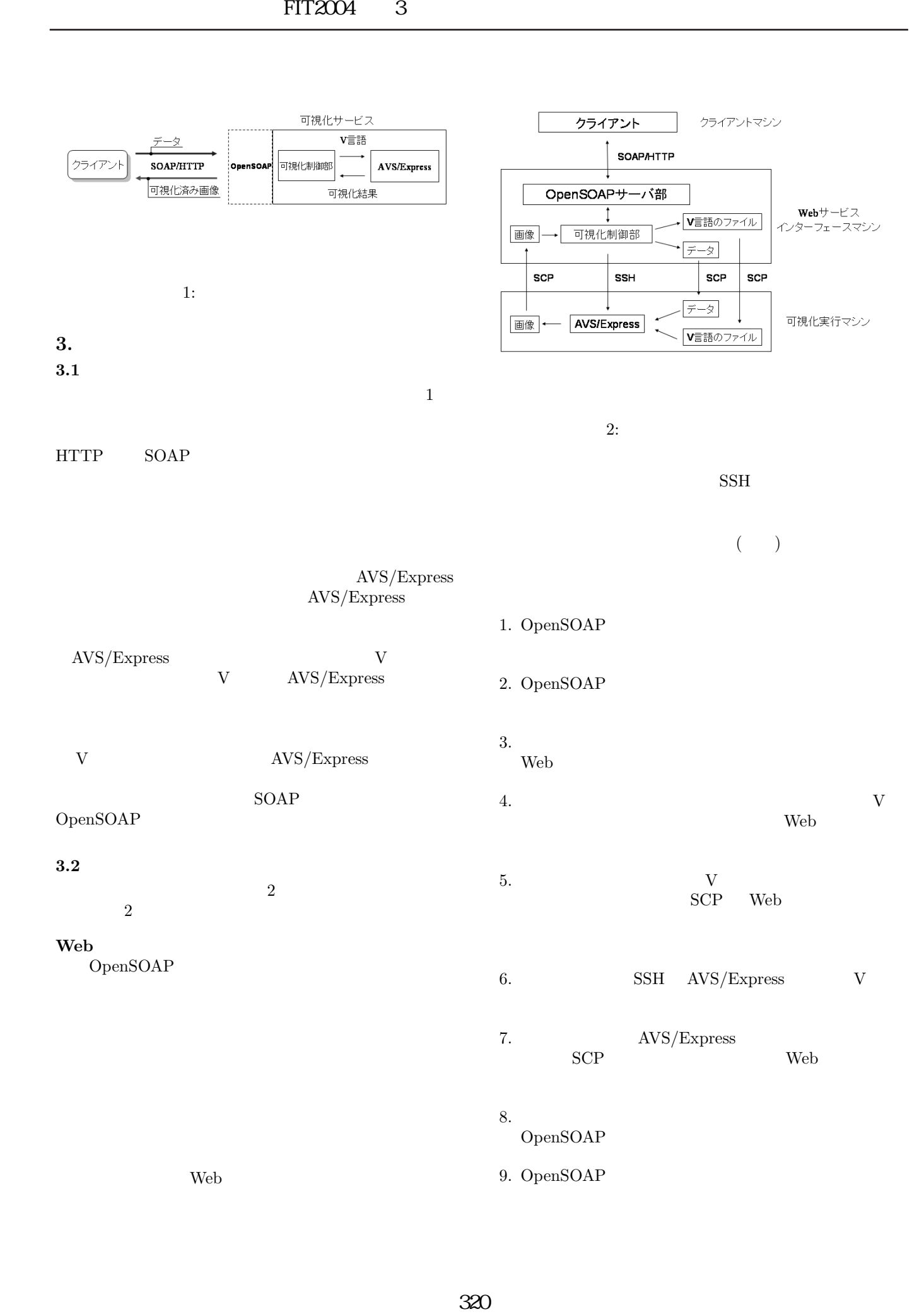

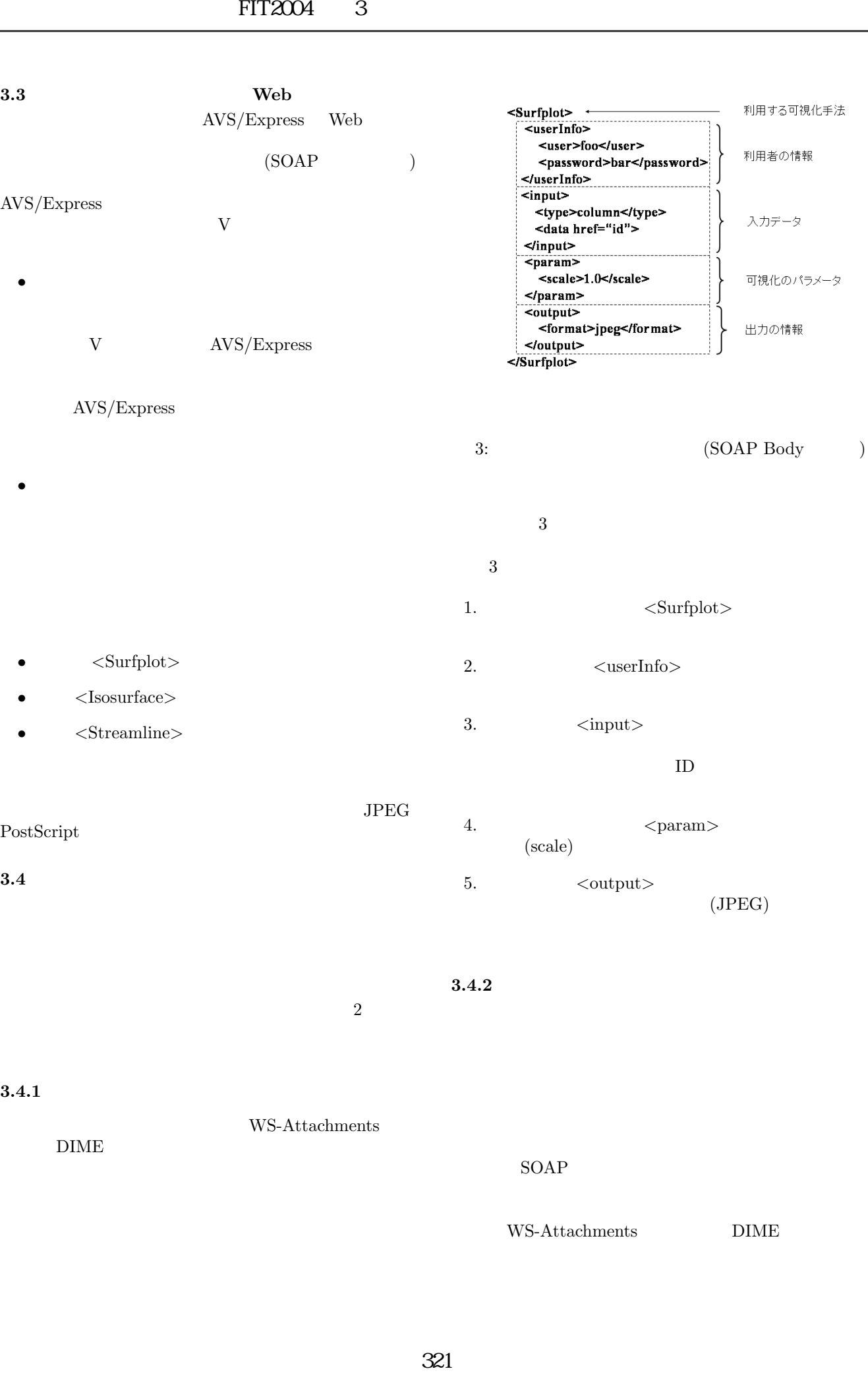

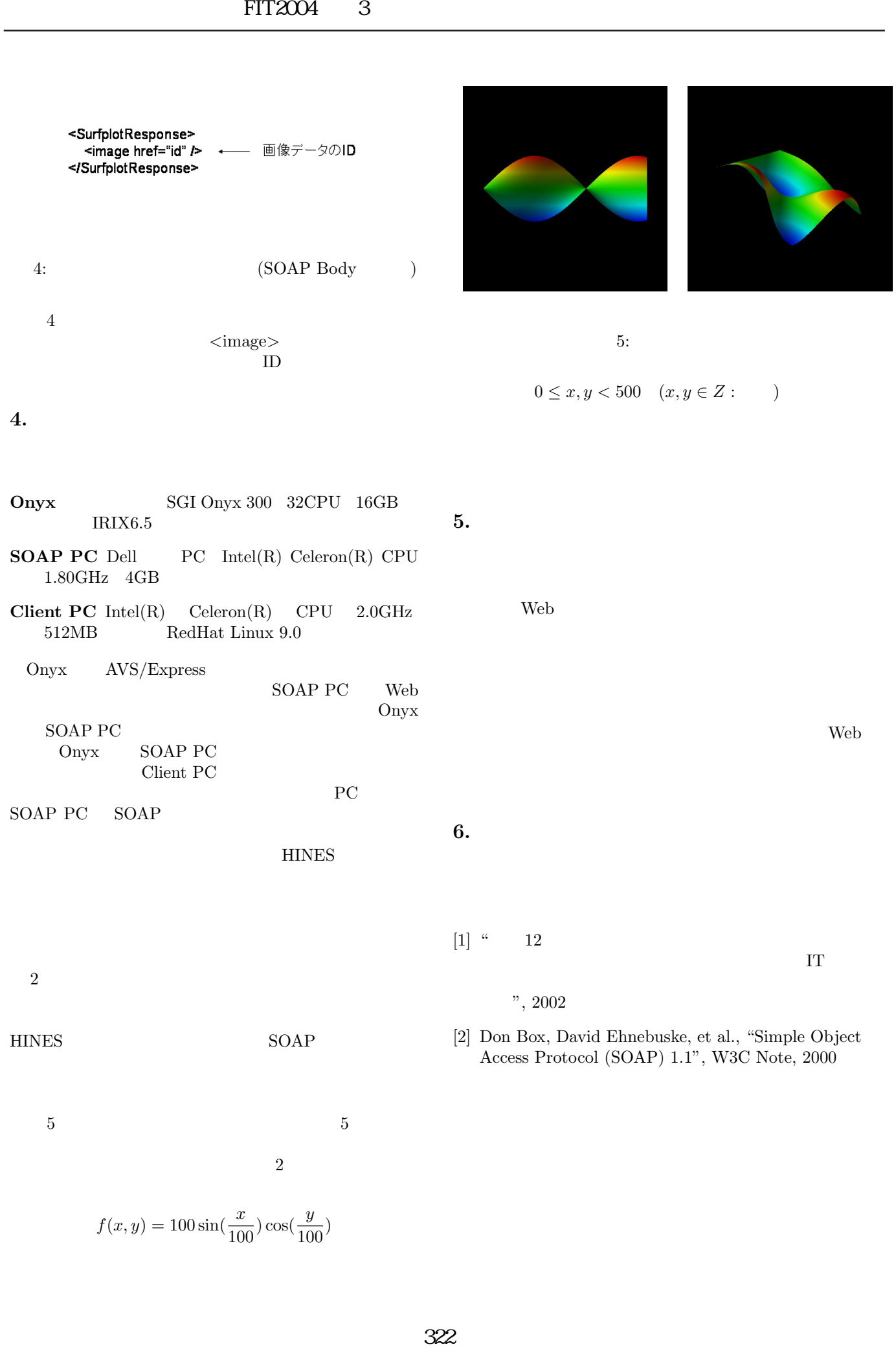

 $5 \hspace{2.5cm} 5$ 

 $\overline{2}$ 

 $f(x, y) = 100 \sin(\frac{x}{100}) \cos(\frac{y}{100})$